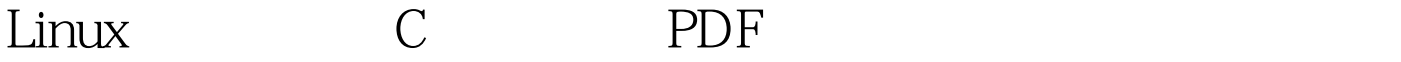

https://www.100test.com/kao\_ti2020/244/2021\_2022\_Linux\_E6\_93 \_8D\_E4\_BD\_c103\_244540.htm Linux C Windows

> Windows TC, BC, VC Windows Linux Gcc, G, Gdb

> > Hello World!

,这是这样的是,我们的是我们开始的是,我们的是我们的是,我们的是我们的。<br>第二百五十五章 第二百五十五章 第二百五十五章 第二百五十五章 第二百五十五章 第二百五十五章 第二百五十五章 第二百五十五章 第二百五十五章 第二百五十五章 //file HelloWorld.cpp #include int  $\text{main}()$  {cout} 2 \$g -o HelloLinux HelloLinux.cpp S./HelloLinux 束了第一个C 程序! 100Test 下载频道开通,各类考试题目直 www.100test.com

 $1$